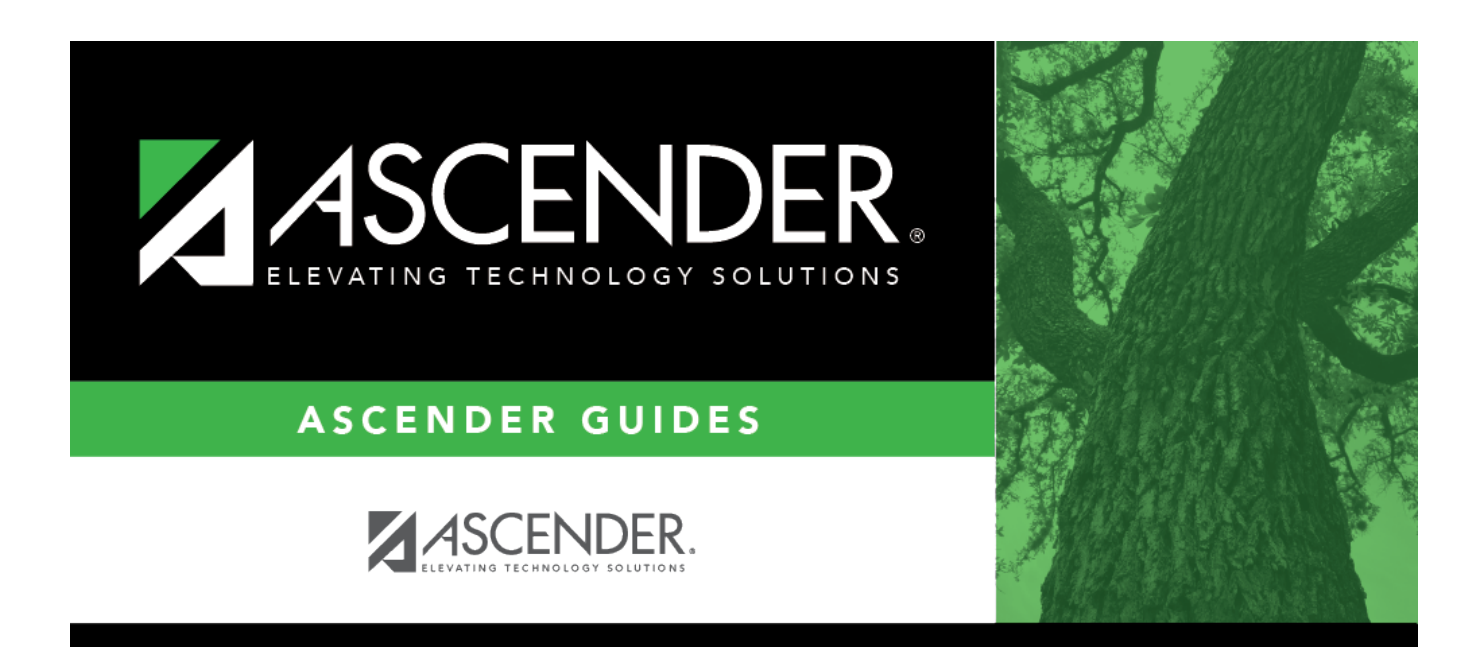

# **SRG1001 - Student Address Labels**

### **Table of Contents**

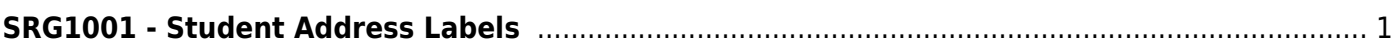

# <span id="page-4-0"></span>**SRG1001 - Student Address Labels**

#### *Registration > Reports > Registration Reports > Student > SRG1001 - Student Address Labels*

This report produces labels for students or parents from either current year or next year records. You can print 12, 14, or 30 labels per page.

The labels are designed according to the following Avery templates:

- Avery 5160 template, which is 30 labels per page, 1" x 2 5/8" each (When printing 30 labels, you may need to [adjust your printer settings](https://help.ascendertx.com/student/doku.php/general/registration_reports_labels_adjust_printer_settings).)
- Avery 5162 template, which is 14 labels per page, 1 1/3" x 4" each
- Avery 5197 template, which is 12 labels per page, 1 1/2" x 4" each (diskette label)

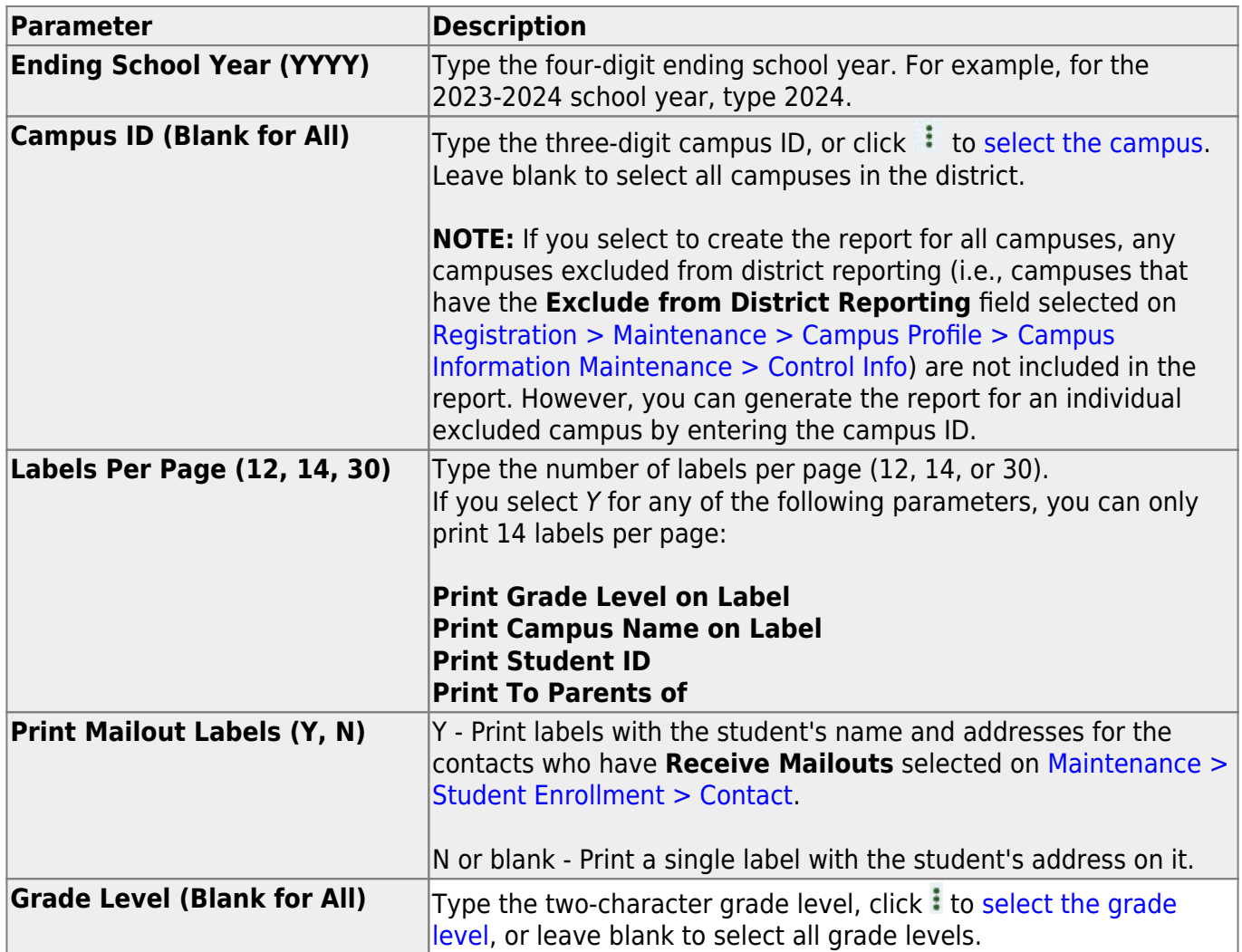

#### **Run the report:**

Student

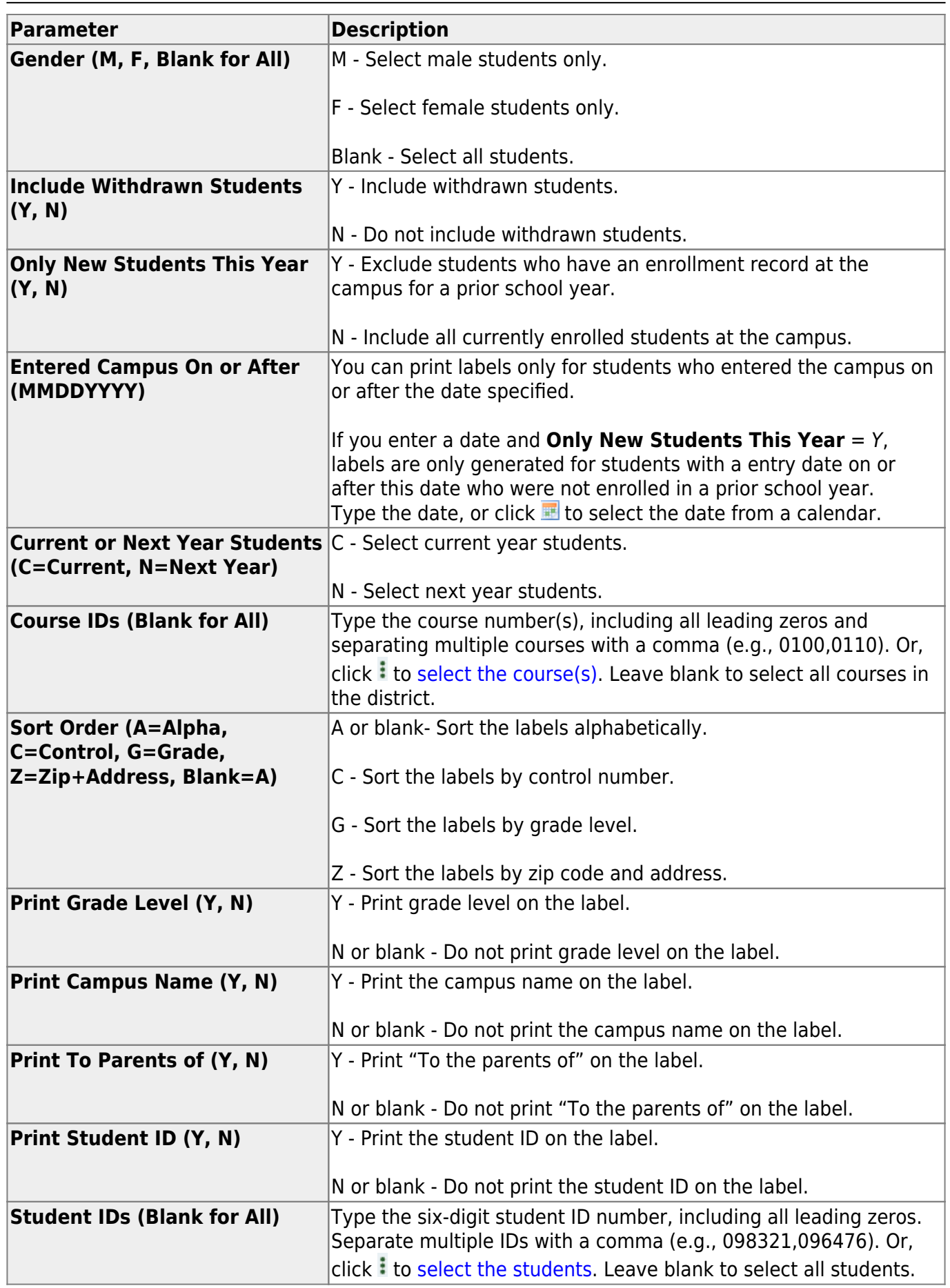

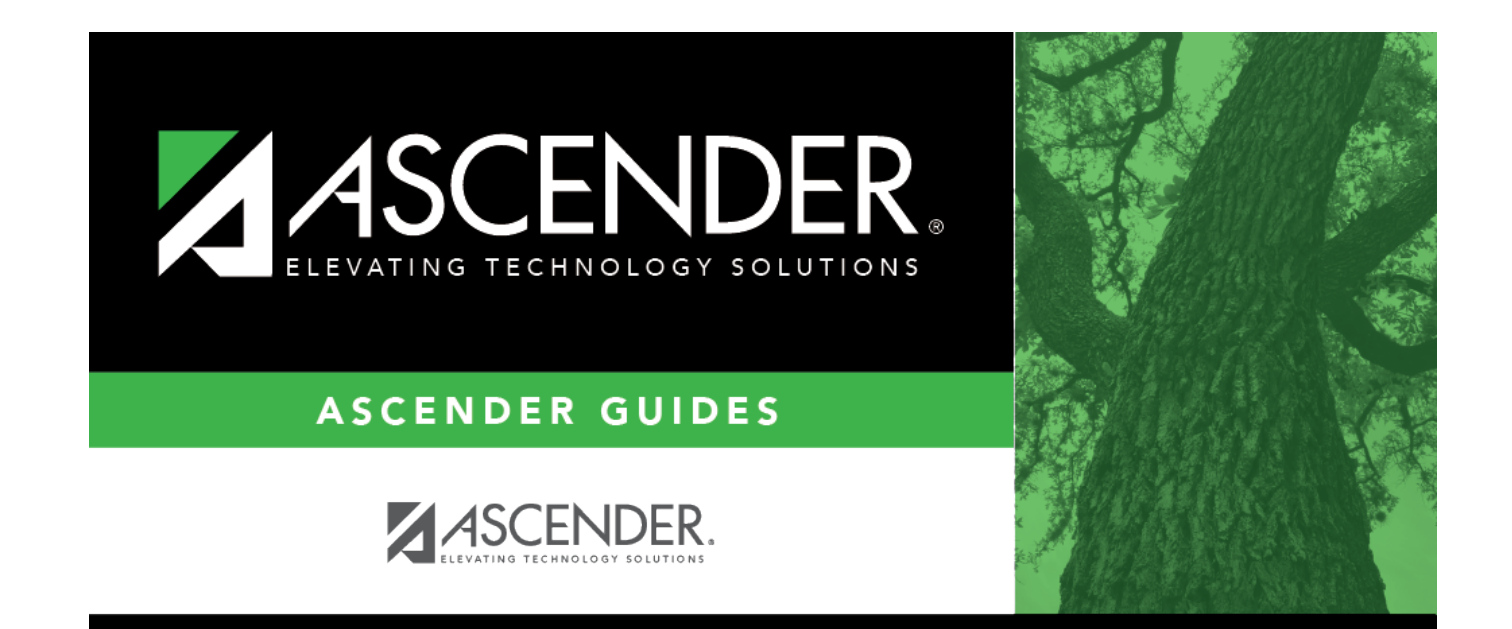

## **Back Cover**